# DIN EN 62656-5 (VDE 0040-8-5):2018-05 EN 62656-5:2017

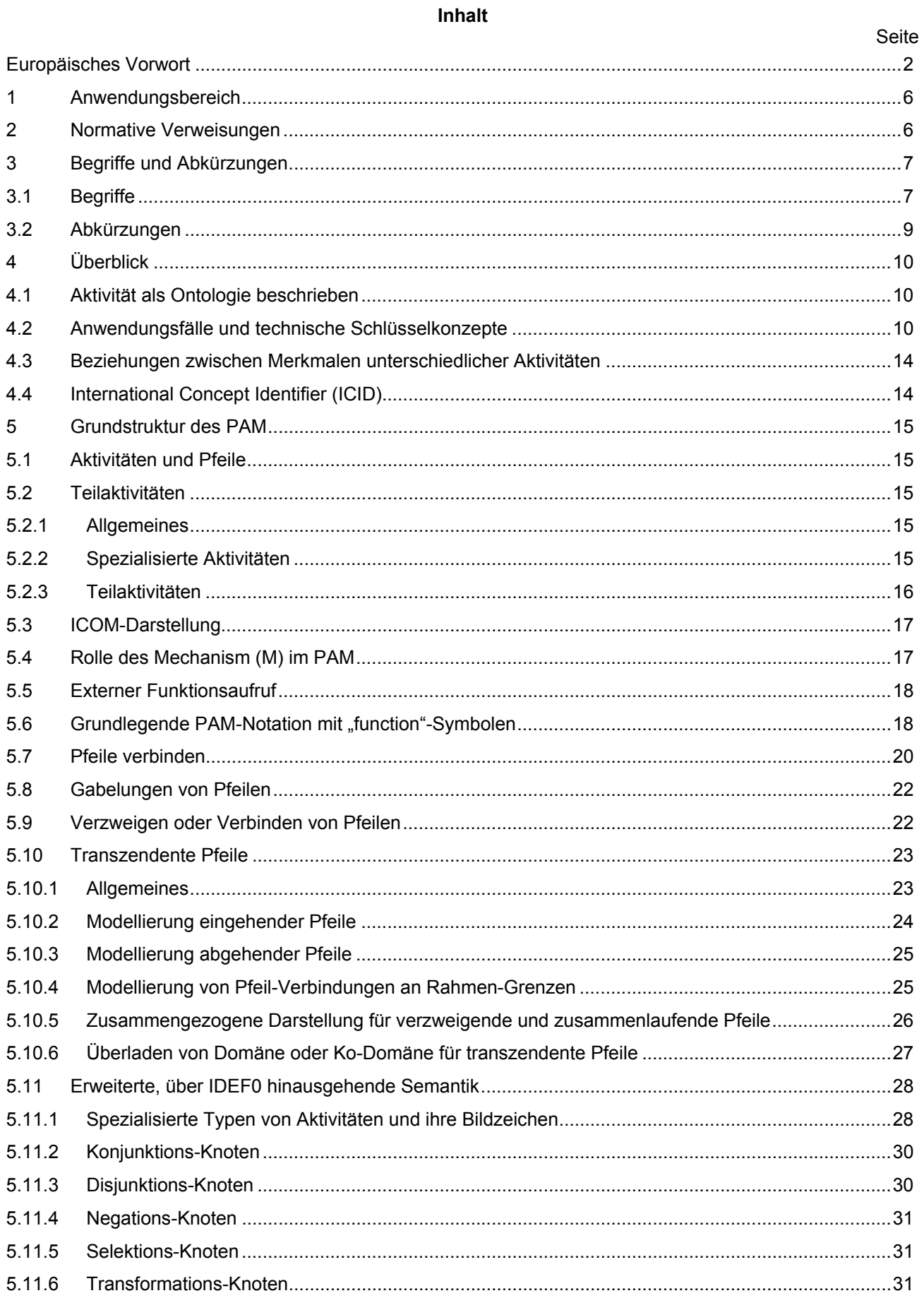

### **DIN EN 62656-5 (VDE 0040-8-5):2018-05 EN 62656-5:2017**

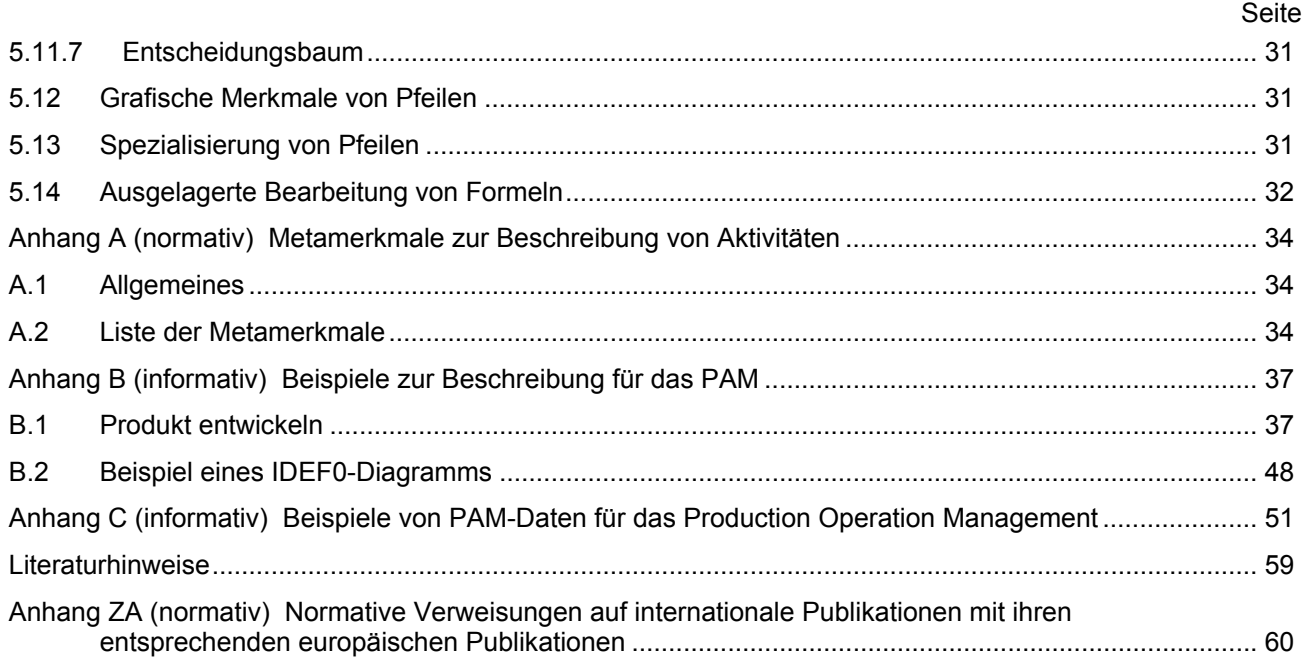

### **Bilder**

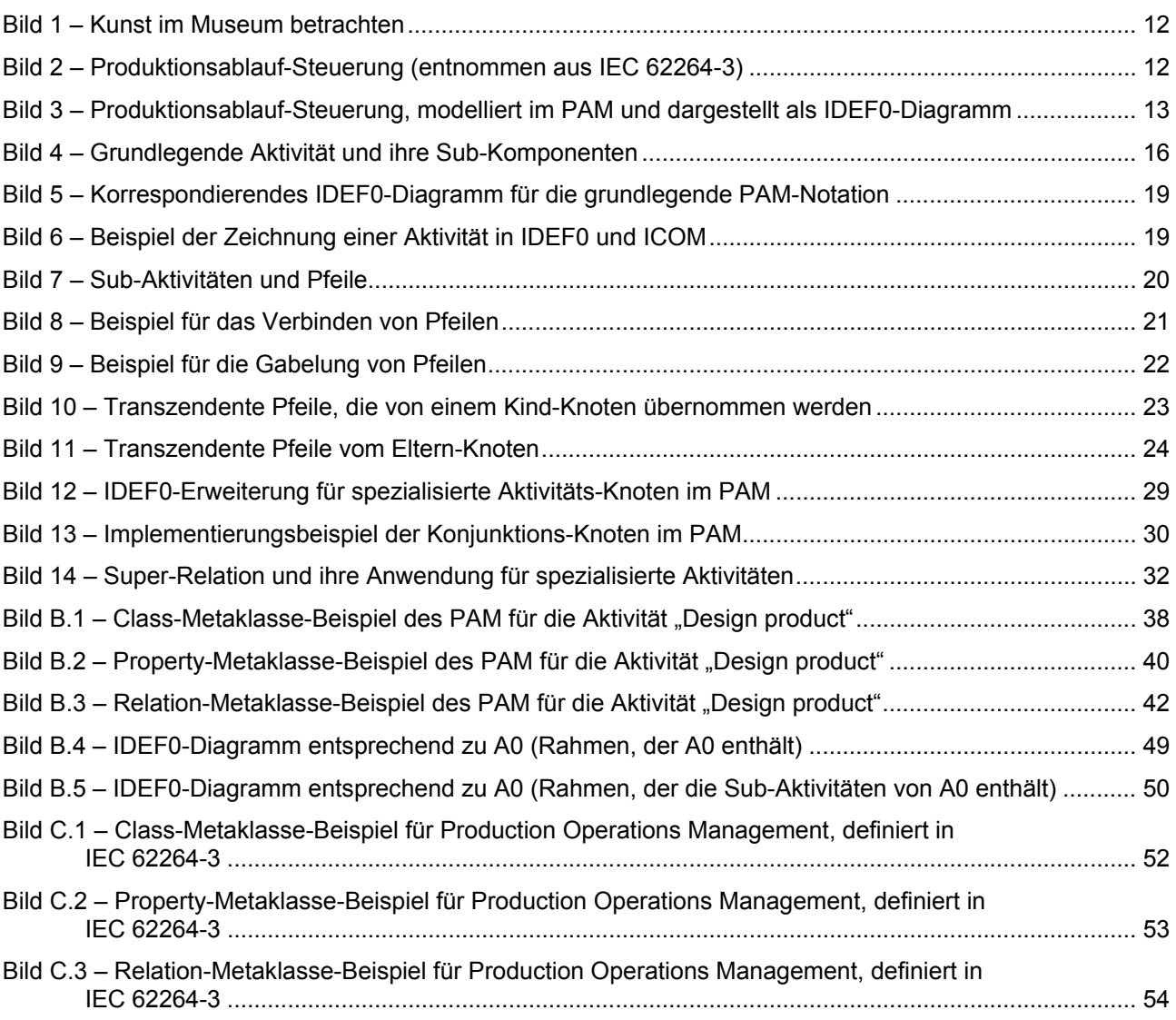

#### **DIN EN 62656-5 (VDE 0040-8-5):2018-05 EN 62656-5:2017**

# Seite

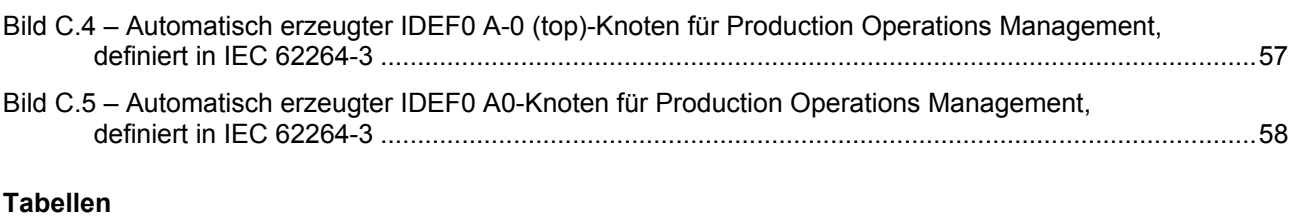

### **Tabellen**

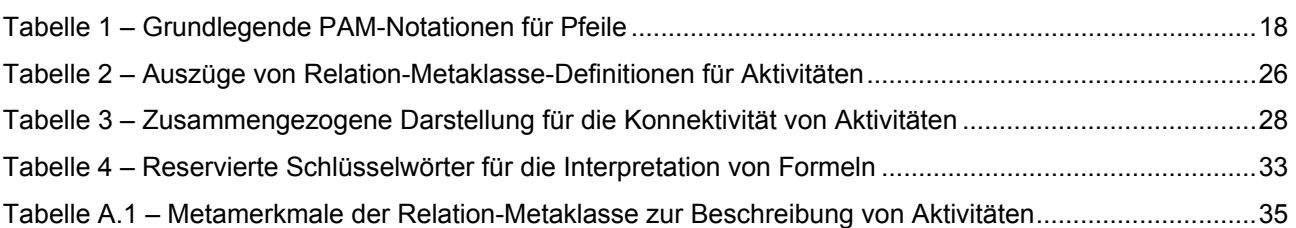